# **12RAII**

## **Contents**

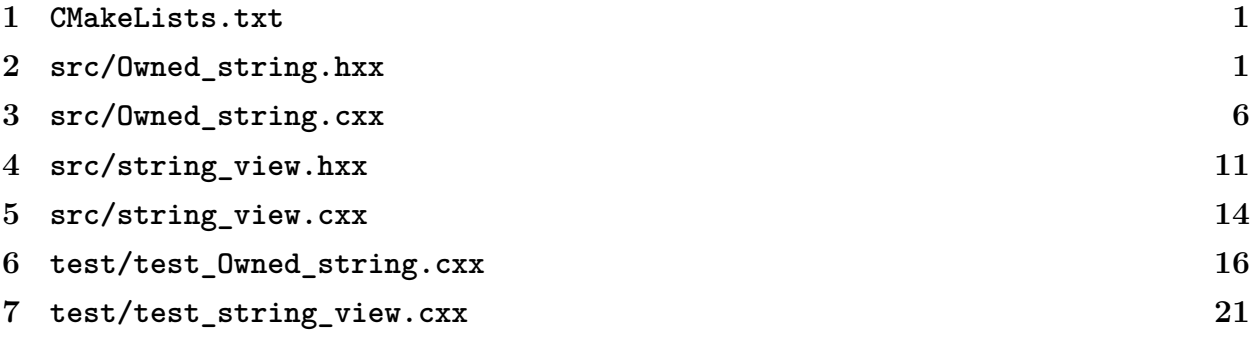

### <span id="page-0-0"></span>**CMakeLists.txt**

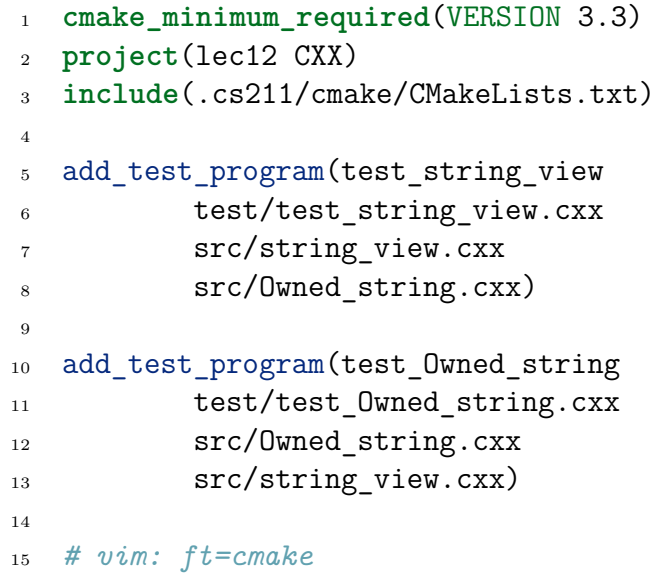

#### <span id="page-1-0"></span>**src/Owned\_string.hxx**

```
1 #pragma once
2
3 #include "string_view.hxx"
4
5 // A struct for representing a string. Unlike a C string
   6 // ('\0'-terminated char array), this struct records the length of the
7 // string in the `size_` field, so `data_` can contain '\0's.
8 //
9 // (We will also '\0'-terminate it so that it can be passed to C
  10 // functions that expect that, but C++ doesn't need that.)
11 //
12 // For this struct to be valid, some conditions (invariants) need to
13 // hold:
14 //
15 // 1. `capacity_` is 0 if and only if `data_` is null.
16 //
17 // 2. If `capacity_` is non-zero then it contains the actual allocated
18 // size of the array object pointed to by `data_.`
19 //
20 // 3. `size_ + 1 <= capacity_`
21 //
22 // 4. The first `size_` elements of `data_` are initialized, and
_{23} // \hat{a}data [size ] == '\0'.
24 //
25 // The underscores on the member variable names ("member variable" is
26 // C++-speak for "field") are a convention meaning that they are
27 // *private*, which means that client code of this header should never
28 // access them directly, but always via the functions below. This is to
29 // ensure that the invariants above are never broken. C++ understand
30 // privacy and can prevent the client from accessing members, but we
31 // aren't going to use that feature yet.
32 class Owned_string
33 {
34 public:
35 /*
36 * Constructors.
37 *
38 * These are used to initialize a new `Owned_string` object, possibly
39 * from some arguments. Every `Owned_string` object that is constructed
40 * will be destroyed automatically using the destructor `~Owned_string`
41 * declared below.
42 */
```

```
43
44 // Initializes `this` to the empty string.
45 explicit Owned string(size t capacity = 0);
46
47 // Initializes `this` to from a range.
48 Owned string(const char* begin, const char* end);
49
50 // Initializes `this` to a copy of the given string_view (this covers
51 // C strings and ranges as well):
52 Owned string(string view);
53
54 // Copy constructor: initializes `this` to be a copy of the
55 // argument.
56 Owned string(Owned string const&);
57
58 // Move constructor: initializes `this` by stealing the argument's
59 // memory, leaving it valid but empty.
60 Owned_string(Owned_string&&) noexcept;
61
62 /*
63 * Destructor.
64 */
65
66 // C++ calls this automatically whenever a `Owned_string` object needs to
67 // be destroyed (such as when it goes out of scope).
68 ~Owned string();
69
70 /*
71 * Assignment "operators".
72 */
73
74 // Assigns the contents of the argument to `this`. This may reuse
75 // `this`'s memory or reallocate.
76 Owned_string& operator=(Owned_string const&);
77
78 // Steals the argument's memory, assigning it to `this` and leaving
79 // the argument object valid but empty.
80 Owned_string& operator=(Owned_string&&) noexcept;
81
82 /*
83 * Non-lifecycle `Owned_string` operations.
84 */
85
86 // Returns whether `this` is the empty string.
87 bool empty() const;
```

```
88
89 // Returns the number of characters in `this`. This does not
90 // depend on '\0' termination, and internal '\0's are allowed.
91 std::size_t size() const;
92
93 // Returns the character of `this` at the given index.
94 //
95 // ERROR: If `index >= this->size()` then the behavior is
96 // undefined.
97 char operator<sup>[]</sup>(std::size t index) const;
98
99 // Returns a reference to the character of `this` at the given index.
100 //
101 // ERROR: If `index >= this->size()` then the behavior is
102 // undefined.
103 char& operator[](std::size t index);
104
105 // Adds character `c` to the end of `this`. This may cause pointers
106 // returned by previous calls to `this->operator[]` or `this->c_str`
107 // to become invalidated.
108 void push back(char c);
109
110 // Removes the last character of the string.
111 //
112 // ERROR: UB if `Owned_string(this)`.
113 void pop back();
114
115 // Expands the capacity, if necessary, to hold `additional_cap` more
116 // characters.
117 void reserve(std::size_t additional_cap);
118
119 // Empties the string in constant time. (Preserves any allocation.)
_{120} void clear();
121
122 // Swaps the contents of two strings without copying the actual
123 // characters.
124 void swap(Owned string&);
125
126 // Appends another string onto this string.
127 Owned string& operator+=(string view that);
128
129 // Automatic conversion from `Owned_string` to `string_view`:
130 operator string_view() const;
131
132 // Returns a pointer to the content of this string as a C-style string.
```

```
133 // Note that internal '\0's will make `strlen(String_c_str(s))` less than
134 // `String_size(s)`, which doesn't depend on the content of the string.
135 const char* c str() const;
136
137 /*
138 * Some operations that were hard to define in lec09-String.h-style.
139 */
140
141 // Returns a pointer to the first character of the string.
142 const char* begin() const;
143 char* begin();
144
145 // Returns a pointer to the first character past the end of the
146 // string.
147 const char* end() const;
_{148} char* end();
149
150 // Gives up ownership of the data pointer, leaving this string empty.
151 // The caller becomes the owner of the data pointer.
152 char* release() noexcept;
153
154 // Takes ownership of `data`, which must have a size of `size` and
155 // capacity of at least `size + 1.
156 static Owned_string from_owned_parts(char* data, std::size_t size) noexcept;
157
158 /*
159 * PRIVATE HELPER FUNCTIONS.
160 *
161 * These are functions that are useful for implementing the
162 * functions above. They should not be called by clients.
163 * Thus, they are documented in the implementation file, not
164 * in this header.
165 */
166
167 private:
168 friend Owned_string operator+(string_view, string_view);
169
170 // Private constructor used to set all the fields
171 Owned string(size t size, size t capacity, const char* data);
172
173 void set_empty_() noexcept;
174 void ensure_capacity_(std::size_t min_cap);
175 void prereserved append (string view sv);
176
177 /*
```

```
178 * Data members -- clients can't touch these.
179 *
180 * These are where the data is actually stored---everything above
181 * here declares operations (member functions), and below is data.
182 */
183
184 std::size_t size_;
185 std::size t capacity ;
186 char* data;
187 };
188
189 /*
190 * These are free functions. Some of them *could* be defined as members,
191 * but it improves encapsulation to minimize the number of members of
192 * possible.
193 */
194
195 // Appends two strings, returning a new string.
196 Owned_string operator+(string_view, string_view);
197
198 // Steals the left string's memory to append the right and return the
199 // result.
200 Owned_string operator+(Owned_string&&, string_view);
```
#### <span id="page-5-0"></span>**src/Owned\_string.cxx**

```
1 #include "Owned string.hxx"
2 #include "string_view.hxx"
3
4 #include <algorithm>
5 #include <cstdlib>
6 #include <cstring>
7
8 static size t cap for(size t size)
9<sup>9</sup>10 return size? size + 1 : size;
11 }
12
13 // Constructs an empty string of the given capacity. This serves
14 // and the default constructor as well.
15 Owned_string::Owned_string(size_t capacity)
16 : size (0)
17 , capacity (capacity)
```

```
18 , data (capacity? new char[capacity] : nullptr)
19 { }
20
21 // Private constructor delegates to allocating constructor above,
22 // then copies if there's anything to copy.
23 Owned_string::Owned_string(size_t size, size_t capacity, const char* data)
24 : Owned_string(capacity)
25 {
26 if (size)
27 prereserved append ({data, size});
28 }
29
30 Owned string:: Owned string (const char* begin, const char* end)
31 : Owned string(string view(begin, end))
32 \left\{ \right. }
33
34 Owned_string::Owned_string(string_view sv)
35 : Owned string(sv.size(), cap for(sv.size()), sv.begin())
36 { }
37
38 Owned string:: Owned string(Owned string const& that)
39 : Owned string(that.size(), cap for(that.size()), that.begin())
40 { }
41
42 Owned_string::Owned_string(Owned_string&& that) noexcept
43 : size_(that.size)
44 , capacity_(that.capacity_)
45 , data (that.data)
46 {
47 that.set_empty_();
48 }
49
50 /*
51 * Destructor.
52 */
53
54 Owned string::~Owned string()
55 {
56 delete [] data_;
57 }
58
59 /*
60 * Assignment "operators".
61 */
62
```

```
63 Owned_string& Owned_string::operator=(Owned_string const& that)
64 {
65 if (this != &that) {
66 clear();
67 \starthis \star= that;
68 }
69
70 return *this;
71 }
72
73 Owned_string& Owned_string::operator=(Owned_string&& that) noexcept
74 {
75 Owned string temp(std::move(that));
76 swap(temp);
77 return *this;
78 }
79
80 /*
81 * Other `String` operations.
82 */
83
84 bool Owned_string::empty() const
85 {
86 return size_ == 0;
87 }
88
89 size_t Owned_string::size() const
90 {
91 return size_;
92 }
93
94 char Owned_string::operator[](size_t index) const
95 {
96 return data_[index];
97 }
98
99 char& Owned_string::operator[](size_t index)
100 \frac{1}{2}101 return data [index];
102 }
103
104 void Owned_string::push_back(char c)
105 \frac{1}{2}106 // Make sure we have room for at least one more character:
_{107} reserve(1);
```

```
_{108} data [size ++] = c;
_{109} data [size ] = '\0';
110 }
111
112 void Owned string::pop back()
113 \frac{1}{2}114 data_[--size_] = \sqrt{0};
115 }
116
117 void Owned string::reserve(size t additional cap)
118 \t{5}119 ensure capacity (cap for(size + additional cap));
_{120} }
121
122 void Owned_string::clear()
123 \frac{1}{2}124 if (data_) {
125 size = 0;
126 *end() = '\0';127 }
128 }
129
130 void Owned_string::swap(Owned_string& that)
131 \quad \text{\textsterling}132 std::swap(size, that.size);
133 std::swap(capacity_, that.capacity_);
134 std::swap(data_, that.data_);
135 }
136
137 Owned_string& Owned_string::operator+=(string_view that)
138 {
139 reserve(that.size());
140 prereserved append (that);
141 return *this;
142 }
143
144 const char* Owned string::c str() const
145 \quad \{146 return data ? data : "";
147 }
148
149 Owned_string::operator string_view() const
150 \frac{1}{2}151 if (empty())
152 return {};
```

```
153 else
154 return {begin(), end()};
155 }
156
157 const char* Owned string::begin() const
158 {
159 return data_;
160 }
161
162 char* Owned string::begin()
163 {
164 return data_;
165 }
166
167 const char* Owned_string::end() const
168 \t{5}169 return data_ + size_;
170 }
171
172 char* Owned string::end()
173 \frac{1}{2}174 return data_ + size_;
175 }
176
177 char* Owned_string::release() noexcept
178 \quad 5179 char* result = data_;
180 set_empty_();
181 return result;
182 }
183
184 // Clears this `String` to be the empty string with no allocated memory.
185 // Note that if `data_` points to a live object then calling this
186 // function could leak it.
187 void Owned_string::set_empty_() noexcept
188 \quad 5189 size = capacity = 0;
190 data_ = nullptr;
191 }
192
193 // Makes sure that this string has at least capacity `min_cap`, growing
194 // it if necessary.
195 void Owned string::ensure capacity (size t min cap)
196 {
197 if (capacity_ < min_cap) {
```

```
198 Owned string temp(size,
199 std::max(min cap, 2 * capacity),
200 data );
201 swap(temp);
202 }
203 }
204
205 void Owned_string::prereserved_append_(string_view sv)
206 \frac{1}{206}_{207} std::copy(sv.begin(), sv.end(), end());
208 size + sv.size();
_{209} *end() = \sqrt{0};
210 }
211
212 Owned_string Owned_string::from_owned_parts(char* data, std::size_t size) noexcept
213 {
214 Owned string result;
215
216 if (data) {
217 result.size = size;
218 result.capacity_ = cap_for(size);
_{219} result.data = data;
<sup>220</sup> }
221
222 return result;
223 }
224
225 Owned_string operator+(string_view a, string_view b)
226 {
227 Owned_string result;
228 result.reserve(a.size() + b.size());
229 result.prereserved_append_(a);
230 result.prereserved_append_(b);
231 return result;
232 }
233
234 Owned_string operator+(Owned_string&& a, string_view b)
235 \frac{1}{2}236 a += b;
237 return std::move(a);
238 }
```

```
4 src/string_view.hxx
```

```
1 #pragma once
2
3 #include <iostream>
4
5 // Class for representing ranges of characters, usually for the
  6 // purpose of comparing them. The idea is that we have constructors for
7 // a bunch of different ways that strings might be specified, and each
  8 // gets converted to a string_view [begin, end).
9 //
10 // Enforces invariant that begin <= end; throws otherwise.
11 class string_view
_{12} {
13 public:
14 // Constructs an empty string_view.
_{15} string view();
16
17 // Constructs a string_view from `begin` and `end` directly.
18 string view(const char* begin, const char* end);
19
20 // Constructs a string_view from the start and the size.
21 string view(const char*, size t);
22
23 // Constructs a string_view from a '\0'-terminated C-style string.
24 template <class T>
25 string_view(T const* const&);
26
27 // Constructs a string_view from a string literal using its static size.
28 template <class T, size_t N>
29 string view(T const (&s) [N]);
30
31 /*
32 * Getters
33 */
34
35 // Returns the number of characters.
36 size t size() const;
37
38 // Returns whether this string_view is empty.
39 bool empty() const;
40
41 // Gets the pointer to the first character.
42 const char* begin() const;
```

```
43
44 // Gets the pointer one past the last character.
45 const char* end() const;
46
47 // Indexes.
48 //
49 // PRECONDITION (unchecked): index < size()
50 char operator[](size_t index) const;
51
52 // Returns the substring from index `start` to the end.
53 //
54 // PRECONDITION (asserted):
55 // - start is in bounds
56 string view substring(size t start) const;
57
58 // Returns the substring from index `start` of length `size`.
59 //
60 // PRECONDITION (asserted):
61 // - [start, start + size) is in bounds
62 string view substring(size t start, size t size) const;
63
64 private:
65 /*
66 * Member variables
67 */
68
69 const char* begin_;
70 const char* end_;
71 // INVARIANT: begin_ <= end_
72 };
73
74 // Overloads == for `string_view`s.
75 bool operator==(string_view, string_view);
76
77 // Overloads != for `string_view`s.
78 bool operator!=(string_view, string_view);
79
80 template <class T>
81 string view::string view(T const* const& s)
82 : string view(s, std::strlen(s))
83 { }
84
85 // Templates need to be defined in the .h file, not the .cpp file.
86 // (We subtract 1 from N because N will include the string literal's
87 // '\0' terminator.)
```

```
88 template <class T, size_t N>
89 string view::string view(T const (&s) [N])
90 : string view(s, N - 1)
91 \quad {\{\} }92
93 // Overloads stream insertion (printing)
94 std::ostream& operator<<(std::ostream&, string_view);
```
#### <span id="page-13-0"></span>**src/string\_view.cxx**

```
1 #include "string view.hxx"
2 #include <algorithm>
3 #include <cassert>
4 #include <cstring>
5
6 static char const* const empty string = ";
7
8 string view::string view()
9 : begin (empty string)
10 , end_(empty_string)
11 \quad {\{\} }12
13 string view::string view(const char* begin, const char* end)
14 : begin (begin)
15 , end<sub>(end)</sub>
16 \quad \textsf{f}17 if (begin == nullptr)
18 throw std::invalid_argument("string_view: begin == nullptr");
19
20 if (end == nullptr)
<sup>21</sup> throw std::invalid argument("string view: end == nullptr");
22
23 if (begin > end)
24 throw std::invalid argument("string view: begin > end");
25 }
26
27 string view::string view(const char* s, size t size)
28 : string_view(s, s + size)
_{29} { }
30
31 size_t string_view::size() const
32 \frac{1}{2}33 return end_ - begin_;
```

```
34 }
35
36 bool string_view::empty() const
37 \frac{1}{2}38 return end_ == begin_;
39 }
40
41 const char* string view::begin() const
_{42} {
43 return begin_;
44 }
45
46 const char* string_view::end() const
47 \frac{1}{2}48 return end_;
49 }
50
51 char string_view::operator[](size_t i) const
52 \quad \text{\textsterling}53 return begin_[i];
54 }
55
56 string_view string_view::substring(size_t start) const
57 {
58 assert( start <= end_ - begin_ );
59 return {begin_ + start, end_};
60 }
61
62 string view string view::substring(size t start, size t size) const
63 {
64 assert( start <= SIZE MAX - size );
65 assert( start + size \leq end - begin );
66 return {begin_ + start, begin_ + start + size};
67 }
68
69 bool operator==(string_view sv1, string_view sv2)
70 {
r_1 return sv1.size() == sv2.size() &&
\mathcal{F}_2 std::equal(sv1.begin(), sv1.end(), sv2.begin());
73 }
74
75 bool operator!=(string_view sv1, string_view sv2)
76 {
r_{77} return !(sv1 == sv2);78 }
```

```
79
80 std::ostream& operator<<(std::ostream& os, string_view sv)
81 {
82 return os.write(sv.begin(), sv.size());
83 }
```
#### <span id="page-15-0"></span>**test/test\_Owned\_string.cxx**

```
1 #include "Owned_string.hxx"
2 #include "string view.hxx"
3
4 #include <catch.hxx>
5
6 #include <algorithm>
7 #include <cstring>
8
9 // Tests that default construction works as expected.
10 TEST CASE("default construction")
11 \quad \text{f}12 Owned_string s;
13 CHECK(s.empty());
14 CHECK(s.size() == 0);
15 CHECK(s == "");
16 }
17
18 // Tests the c_str constructor on the given C string `cs`.
19 static void c str constructor case(const char* cs)
_{20} {
21 Owned string s(cs);
22 CHECK(s.empty() == (cs[0] == ' \0');
23 CHECK(s.size() == std::strlen(cs));
_{24} CHECK(s == cs);
25 }
26
27 // Test cases for `Owned_string_construct_c_str`.
28 TEST_CASE("c string constructor")
29 \sim30 c str constructor case("");
31 c str constructor case("hello world");
32 c_str_constructor_case("hello\0world");
33 }
34
35 // Tests the range constructor on the given range [cp, cp + len).
```

```
36 static void range constructor case(string view r)
37 \frac{1}{2}38 Owned string s(r);
39 CHECK(s.empty() == (r.size() == 0);
40 CHECK(s.size() == r.size();
41 CHECK(s == r);
42 }
43
44 // Test cases for `Owned_string_construct_range`.
45 TEST CASE("range constructor")
_{46} {
47 range constructor case("");
48 range constructor case("hello world");
49 range constructor case("hello\0world");
50 range_constructor_case("hello\0world");
51 range constructor case("hello\0world");
52 }
53
54 // Tests the copy constructor by copying a string that is first
55 // constructed from the range [cp, cp + len).
56 static void copy constructor case(string view r)
57 \frac{5}{7}58 Owned_string s1(r.begin(), r.end());
_{59} Owned string s2(s1);
60
61 CHECK(s1 == r);
62 CHECK(s2 == r);
63 CHECK(s1 == s2);
64
65 if (r.size() > 0) CHECK(s1.c_str() != s2.c_str());
66 }
67
68 // Tests the copy constructor.
69 TEST_CASE("copy constructor")
70 {
71 copy constructor case("");
72 copy constructor case("hello");
73 copy_constructor_case("hello\0world");
74 }
75
76 // Tests the move constructor by moving a string that is first
77 // constructed from the range [cp, cp + len).
78 static void move_constructor_case(string_view r)
79 {
80 Owned string sl(r.begin(), r.end());
```

```
_{81} CHECK(s1 == r);
82
83 Owned string s2(std::move(s1));_{84} CHECK(s1 == "");
_{85} CHECK(s2 == r);
86 }
87
88 // Tests the move constructor.
89 TEST CASE("move constructor")
90 {
91 move_constructor_case("");
92 move constructor case("hello");
93 move constructor case("hello\0world");
94 }
95
96 // Tests the copy-assignment operator by constructing strings
97 // from the ranges [cs1, cs1 + len1) and [cs2, cs2 + len2), and
98 // then copy-assigning the latter to the former.
99 static void copy_assignment_case(string_view r1, string_view r2)
100 \frac{1}{2}101 Owned string s1(r1.begin(), r1.end());
_{102} Owned string s2(r2.begin(), r2.end());
103
_{104} const char* old1 = s1.begin();
105
106 s1 = s2;
107 CHECK(s1 == s2);
108
_{109} const char* new1 = s1.begin();
110
111 if (r1.size() >= r2.size()) {
CHECK(new1 == old1);113 }
114 }
115
116 // Tests Owned_string_assign_copy.
117 TEST CASE("copy assignment")
118 \quad \{119 copy assignment case("", "hello");
120 copy assignment case("hello", "");
121 copy_assignment_case("howdy", "hello world");
122 copy_assignment_case("hello world", "howdy");
123 copy_assignment_case("howdy", "hello\0world");
_{124} }
125
```

```
126 // Tests the move-assignment operator by constructing strings
127 // from the ranges [cs1, cs1 + len1) and [cs2, cs2 + len2), and
128 // then move-assigning the latter to the former.
129 static void move_assignment_case(string_view r1, string_view r2)
130 \frac{1}{2}131 Owned string s1(r1.begin(), r1.end());
132 Owned_string s2(r2.begin(), r2.end());
133
_{134} const char* old2 = s2.c str();
_{135} s1 = std::move(s2);136 CHECK(s2.empty());
137 CHECK(s1 == r2);
138 const char* new1 = s1.c str();
139
140 // Moving means that the pointer owned by `s1` now is the same
141 // as the pointer owned by `s2` before.
_{142} CHECK(new1 == \text{o}1\text{d}2);
143 }
144
145 // Tests Owned_string_assign_move.
146 TEST CASE("move assignment")
147 \frac{1}{2}148 move_assignment_case("", "hello");
149 move assignment case("hello", "");
150 move_assignment_case("howdy", "hello world");
151 move assignment case("hello world", "howdy");
152 move_assignment_case("howdy", "hello\0world");
153 }
154
155 // Tests push_back by first constructing a string from the
156 // range [cp1, cp1 + len1), and then pushing back each character
157 // in the range [cp2, cp2 + len2) in turn.
158 static void push back case(string view r1, string view r2)
159 \text{} \text{}_{160} size t size1 = r1.size();
_{161} size t size2 = r2.size();
162
163 char* buf = new char[size1 + size2];
_{164} std::copy(r1.begin(), r1.end(), buf);
165 std::copy(r2.begin(), r2.end(), buf + size1);166
_{167} Owned_string s(r1.begin(), r1.end());
168
_{169} for (size t i = 0; i < size2; ++i) {
170 s.push back(r2[i]);
```

```
171 CHECK(s.size() == size1 + i + 1);
T_{172} CHECK(s == string view(buf, size1 + i + 1));
173 }
174
175 delete [] buf;
176 }
177
178 // Tests Owned_string_push_back.
179 TEST_CASE("push_back")
180 {
181 push_back_case("", "");
182 push back case("", "hello");
183 push back case("", "hello\0world");
184 push_back_case("C++", "");
185 push_back_case("C++", "hello");
186 push back case("C++", "hello\0world");
187 push_back_case("hello\0C++\n", "");
188 push back case("hello\0C++\n", "hello");
189 push_back_case("hello\0C++\n", "hello\0world");
190 }
191
192 // Tests pop_back by first constructing a string from the
193 // range [cp1, cp1 + len1), and then popping the last character
194 // repeatedly until it's empty.
195 static void pop_back_case(string_view r)
196 {
197 size_t const size = r.size();
198 Owned string s(r);
199
200 for (size_t i = 0; i < size; ++i) {
_{201} s.pop back();
_{202} CHECK(s.size() == size - i - 1);
203 CHECK(s == string view(r.begin(), size - i - 1));
204 }
205 }
206
207 // Tests `Owned_string_pop_back`.
208 TEST_CASE("pop_back")
209 {
210 pop back case("");
_{211} pop back case("");
212 pop_back_case("");
_{213} pop back case("C++");
_{214} pop back case("C++");
_{215} pop back case("C++");
```

```
_{216} pop back case("hello\0C++\n");
_{217} pop_back_case("hello\0C++\n");
218 pop_back_case("hello\0C++\n");
219 }
220
221 // Tests `Owned_string_index` and `Owned_string_index_mut`.
222 TEST_CASE("operator[]")
223 \frac{1}{2}224 Owned string s1("hello, world");
225 Owned string const & s2 = s1;
226 CHECK(s2[0] == 'h');
227 CHECK(s2[1] == 'e');
228 CHECK(s2[2] == '1');
229 S1[0] = 'H';_{230} \, \, \, \rm{S1[6]} = '\0';
231 CHECK(s2 == "Hello, \0world");
232 }
233
234 TEST_CASE("operator+")
235 {
236 const char* bar = \sqrt[1!]{0r};
237
238 Owned_string s("foo");
239 CHECK(s == "foo");
240 S += S;
_{241} CHECK(s == "foofoo");
242 S = S + S;
_{243} CHECK(s == "foofoofoofoo");
244 s = Owned string(bar, bar + 3) + "foo";
245 CHECK(s == "b\Orfoo");
246 }
```
#### <span id="page-20-0"></span>**test/test\_string\_view.cxx**

```
1 #include "string view.hxx"
2 #include "Owned_string.hxx"
3 #include <catch.hxx>
4 #include <sstream>
5
6 static const char hello[] = "hello";
7 static const char hello0world[] = "hello\0world";
8
9 TEST CASE("invariant")
```

```
_{10} {
_{11} string view(hello, hello + 3);
12 CHECK_THROWS_AS(string_view(hello + 3, hello), std::invalid_argument);
13 }
14
15 TEST CASE("stream insertion (printing)")
16 {
17 string view sv1("hello");
18 string view sv2(hello0world, 11);19
20 std::ostringstream oss;
_{21} oss << sv1;
22 CHECK( oss.str() == "hello");
23
24 0SS.str("");
25 oss << sv2;
26 CHECK( oss.str() == std::string(hello0world, 11) );
27 }
28
29 TEST_CASE("construction")
30 {
31 Owned string s3(hello0world);
32
33 // Constructing from [begin, end) range:
34
35 string view r11(hello, hello + 5);
36 CHECK(r11.size() == 5);
37
38 string_view r12(std::begin(hello0world), std::end(hello0world) - 1);
39 CHECK(r12.size() == 11);
40
41 string view r13(s3);
42 CHECK(r13.size() == 11);
43
44 // Constructing from start, length:
45
_{46} string view r21(hello, 5);
47 CHECK(r21.size() == 5);
48
49 string_view r22(hello0world, sizeof hello0world - 1);
50 CHECK(r22.size() == 11);51
52 string view r23(s3.c str(), s3.size());
53 CHECK(r23.size() == 11);54
```

```
55 // Constructing from sized array or `String`:
56
57 string_view r31 = hello;
58 CHECK(r31.size() == 5);
59
60 string_view r32 = hello0world;
61 CHECK(r32.size() == 11);
62
63 string_view r33 = s3;
64 CHECK(r33.size() == 11);
65 }
```